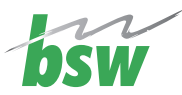

Zusatzqualifikation für Auszubildende

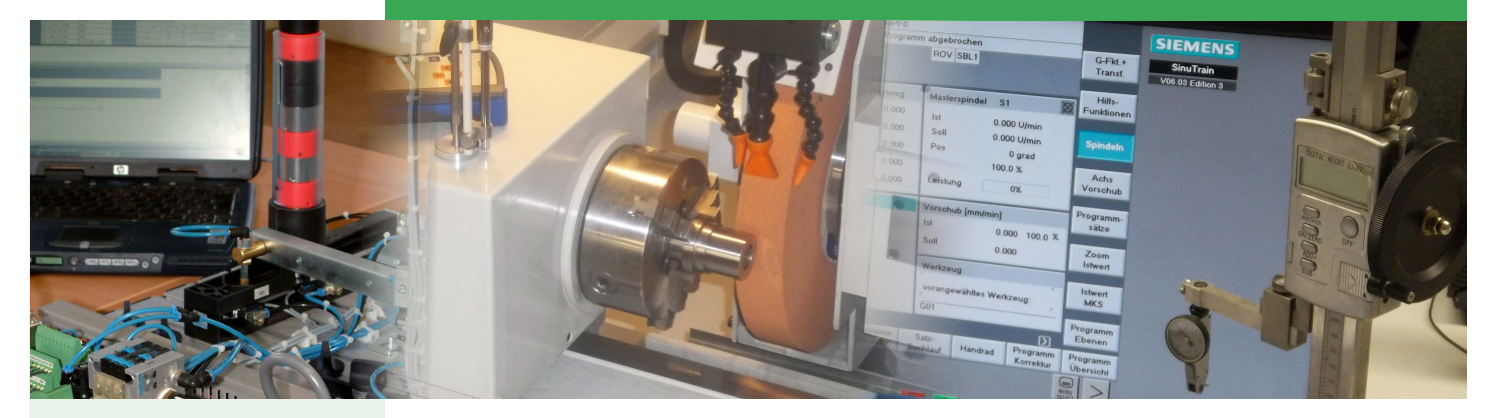

**Die Bildungswerk der Sächsischen Wirtschaft gGmbH ist zertifiziert nach DIN EN ISO 9001 und AZWV.**

# Aufbaukurs CNC-Technik SINUMERIK 840D Drehen/Fräsen, HEIDENHAIN

Die Vermittlung von Zusatzqualifikation für Auszubildende erhöht die beruflichen Kompetenzen der Teilnehmer/-innen und damit die Chance am Arbeitsmarkt. Durch diese Qualifikationen, deren Inhalt nicht Bestandteil der jeweils geltenden Ausbildungsordnungen ist, werden zusätzlich erforderliche Kompetenzen für die berufliche Handlungsfähigkeit im Ausbildungsunternehmen erworben.

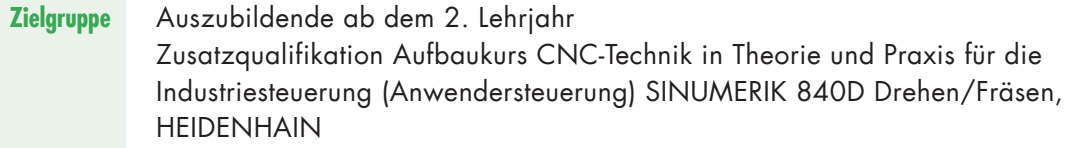

Vollzeit, 160 Unterrichtseinheiten **Lehrgangsart**

ESF geförderte Maßnahme für Träger und Unternehmen mit Sitz bzw. Niederlassung im Freistaat Sachsen, deren Auszubildende ihre Ausbildungsstätte im Freistaat Sachsen haben. **Förderung**

Themen und inhaltliche Schwerpunkte finden Sie auf der Rückseite. **Inhalte**

**Ansprechpartnerinnen** Claudia Weißflog Gebietsleiterin Vertrieb Erzgebirge Telefon 03774 662828-14 E-Mail claudia.weissflog@bsw-mail.de Marlen Müller-Schmidke **Teamassistentin** Telefon 03774 662828-0 E-Mail marlen.mueller-schmidke@bsw-mail.de

#### Bildungswerk der Sächsischen Wirtschaft gGmbH Bildungszentrum Erzgebirge/Schwarzenberg Gartenstraße 9 08340 Schwarzenberg Telefon 03774 6628280, Telefax 03774 66282828 E-Mail bz-schwarzenberg@bsw-mail.de Internet www.bsw-erzgebirge.de **Durchführungsort/Kontakt**

Europa fördert Sachsen. Europäische Union Europäischer Sozialfo

### **Themen/**

## **Inhaltliche Schwerpunkte**

#### 1 Programmierhilfen entlasten den Programmierer

- Überblick über das Frame-Konzept
- Koordinatensystem verschieben und drehen
- **Spiegeln an den Koordinatenachsen**
- Kontur vergrößern/verkleinern

### 1.1 Freie Konturprogrammierung

- **Allgemeines**
- Konturelemente erstellen und editieren
- Konturelemente in Polarkoordinaten angeben, Kontur schließen

### 1.2 CAD-Reader

 Allgemeine Bedienung des CAD-Readers

#### 2. Rechenparameter und Programmsprünge

- Funktion & Rechenparameter
- R-Parameter ändern/löschen/suchen

### 3. Werkzeugkorrekturen

 Werkzeugkorrekturen, Werkzeugkorrektur D

### 4. Nullpunktverschiebung

- Einstellbare Nullpunktverschiebung (G54 ...) ändern
- Globale Nullpunktverschiebung/Frame
- Aktive einstellbare Nullpunktverschiebung
- Aktive programmierbare und externe Nullpunktverschiebung

#### 5. Betriebsart Jog

- Funktion und Grundbild
- Achsen verfahren, Schrittmaß

#### 6. Betriebsart MDA

Funktion und Grundbild

## 7. Betriebsart Automatik

- Werkstück/Teileprogramm laden und entladen
- Satzsuchlauf/Suchziel einstellen
- Programmbeeinflussung

#### 7. Wartung